fantassified icons v1 handbook  $(1070)$ <sup>\*</sup>:  $\cdot$   $\cdot$ 

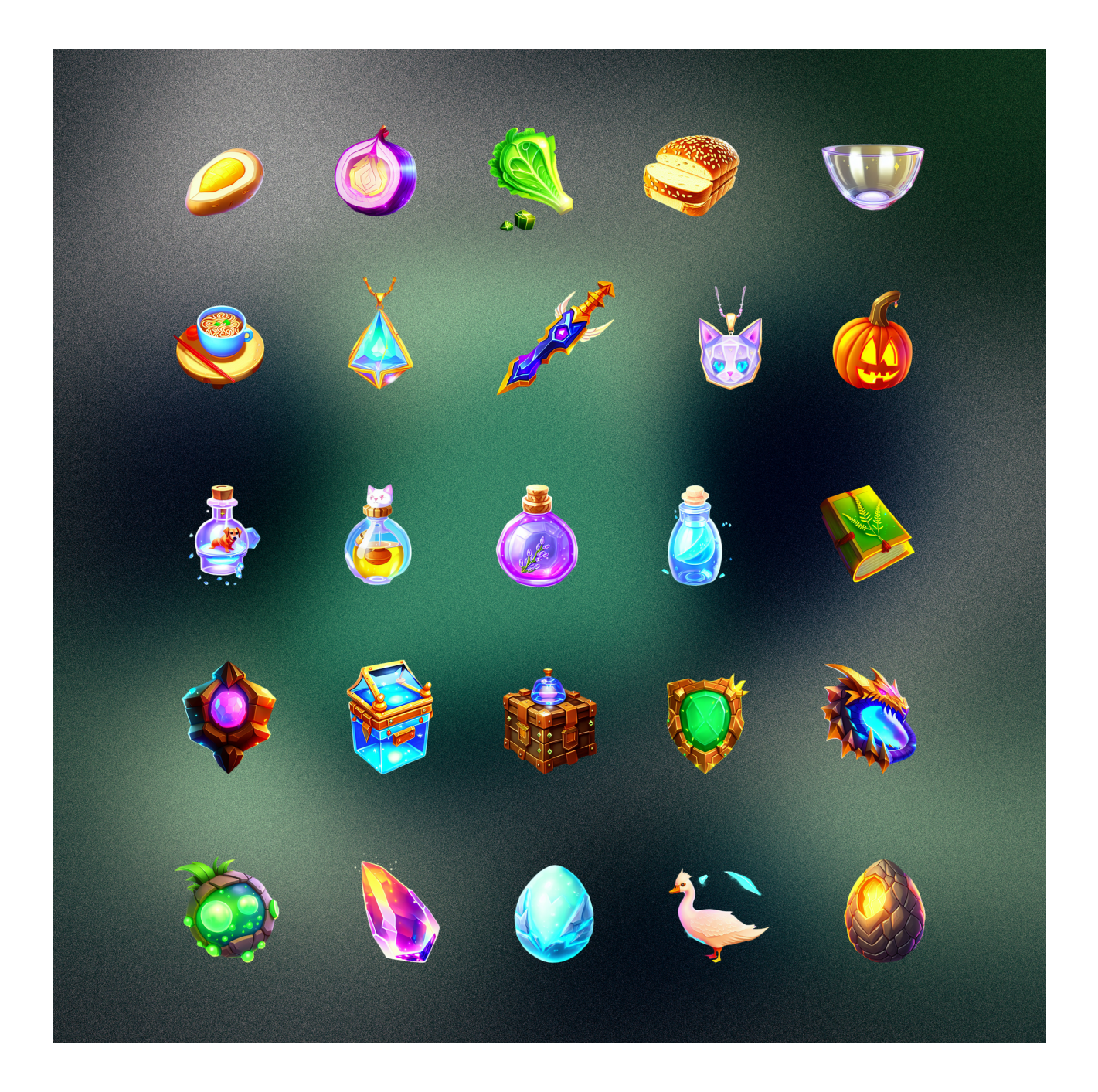

by @proximasan

prompt order matters ->

8k, fantassified icon of a fantassified icon of a clear potion, 8k clear potion

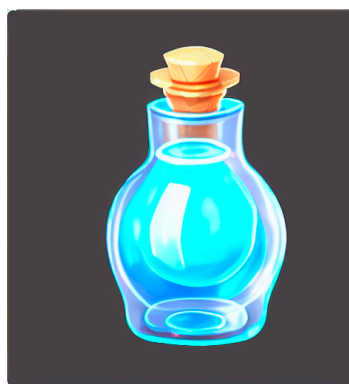

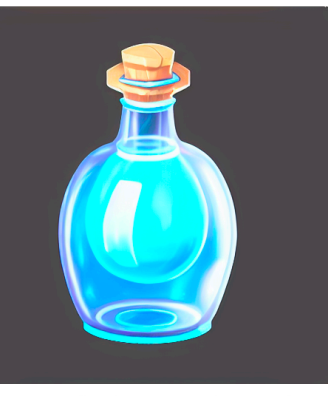

fantassified icon, a clear fantassified icon, 8k, a clear a clear potion, fantassified potion, 8k potion icon, 8k

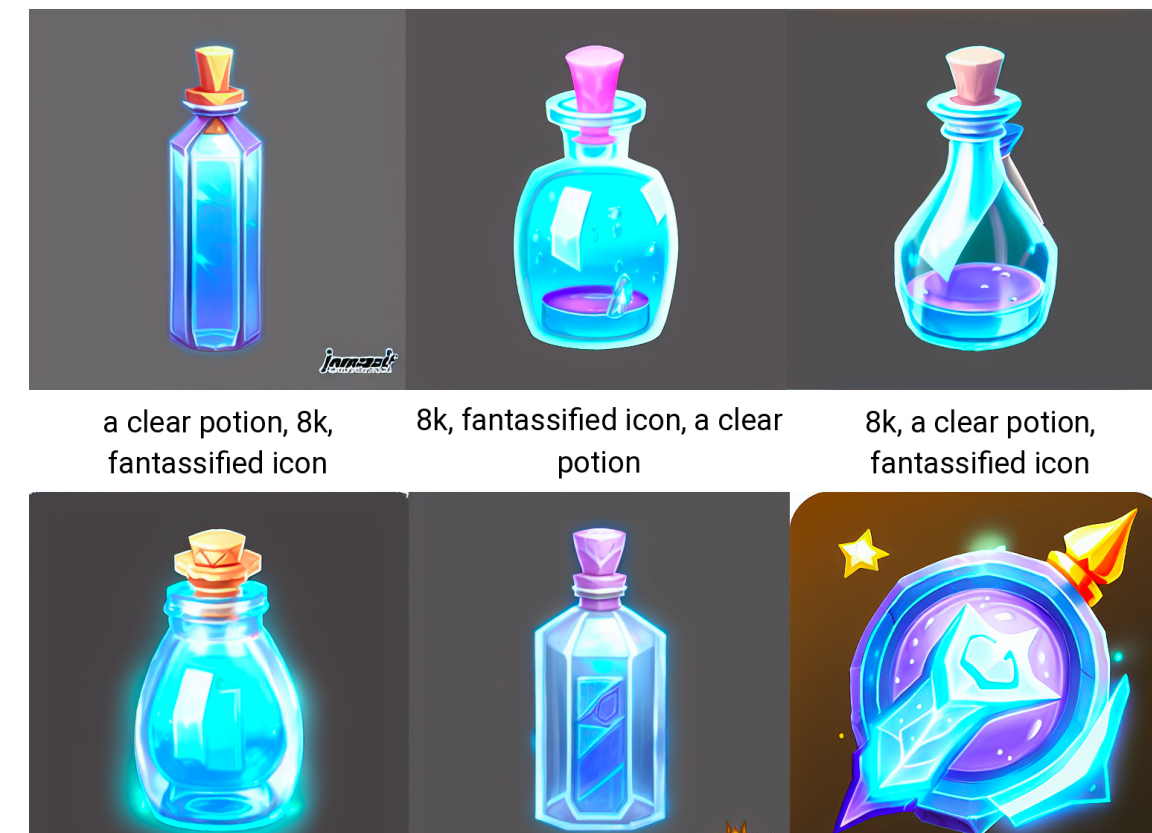

sampler: euler a steps: 50 cfg scale: 13

modifiers that work well: sparkling, 8k, glowwave, behance hd, centered, hyper detailed, hyperrealistic, isometric

negative modifiers that work well: cropped, watermark, signature

training set did not contain text, those come from the class of the base model i guess.

## also works well to make repeating patterns (via tiles function in the web UI):

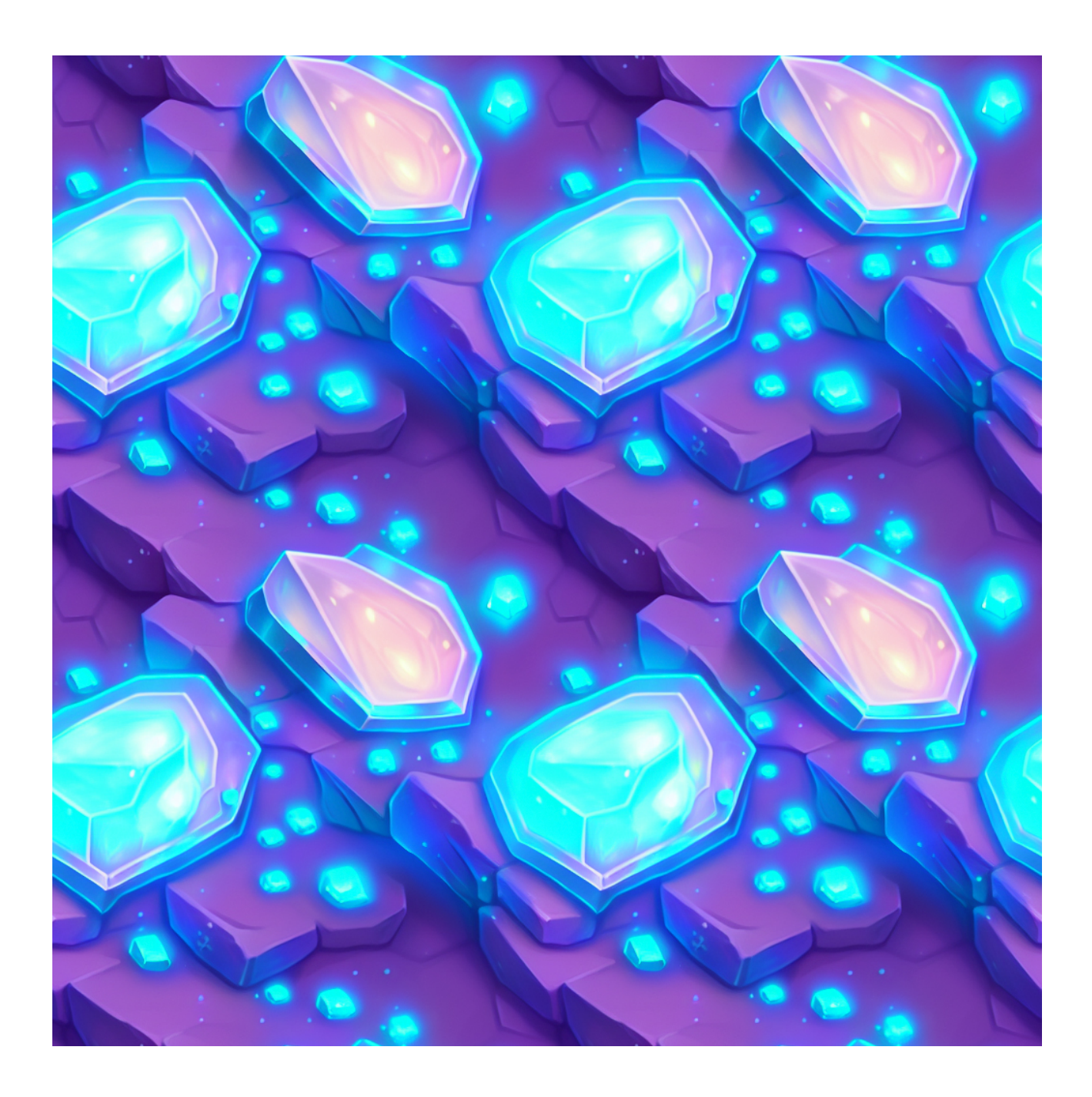

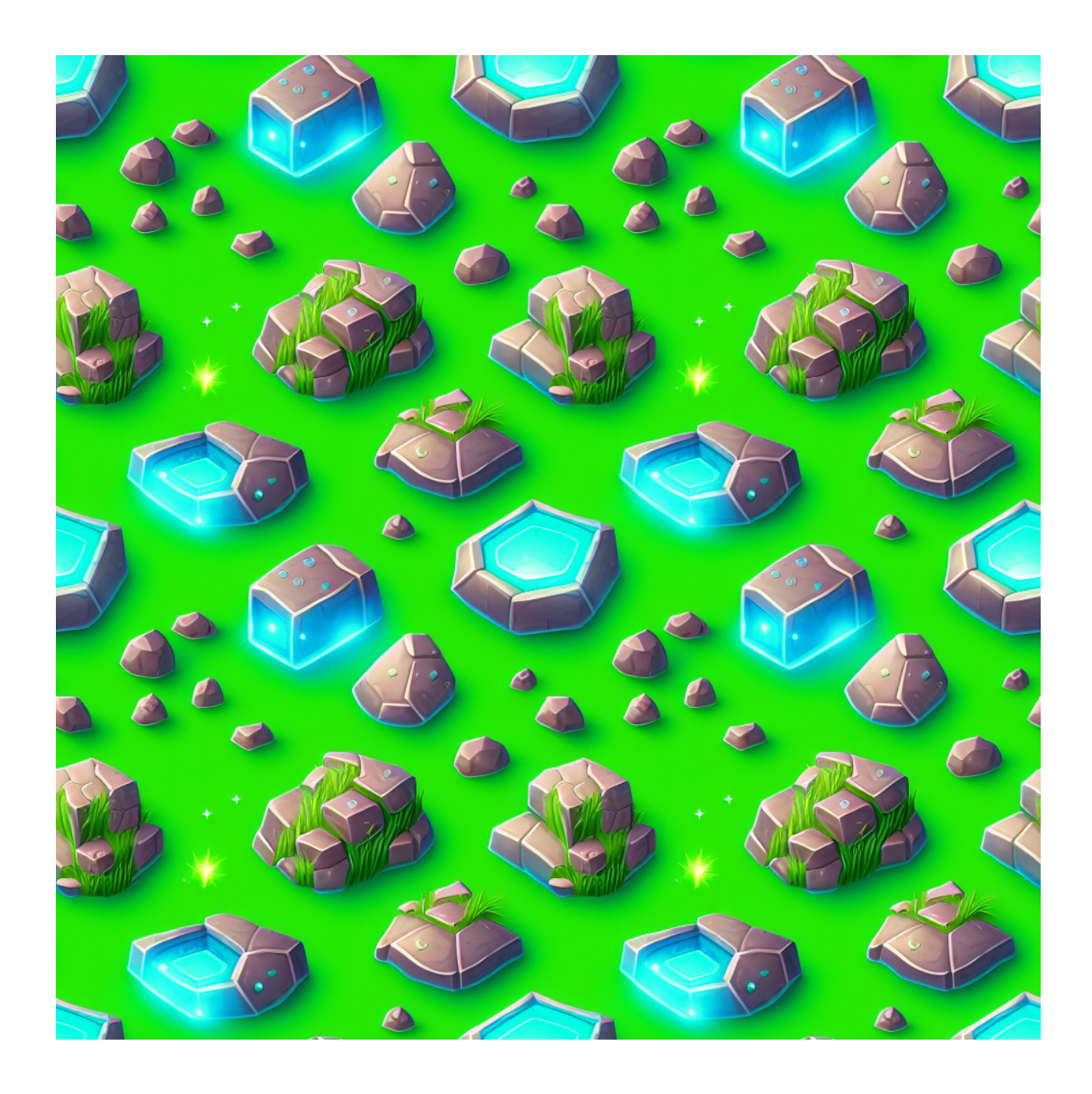

good modifier for that is "isometric"

## cutting out in Photoshop:

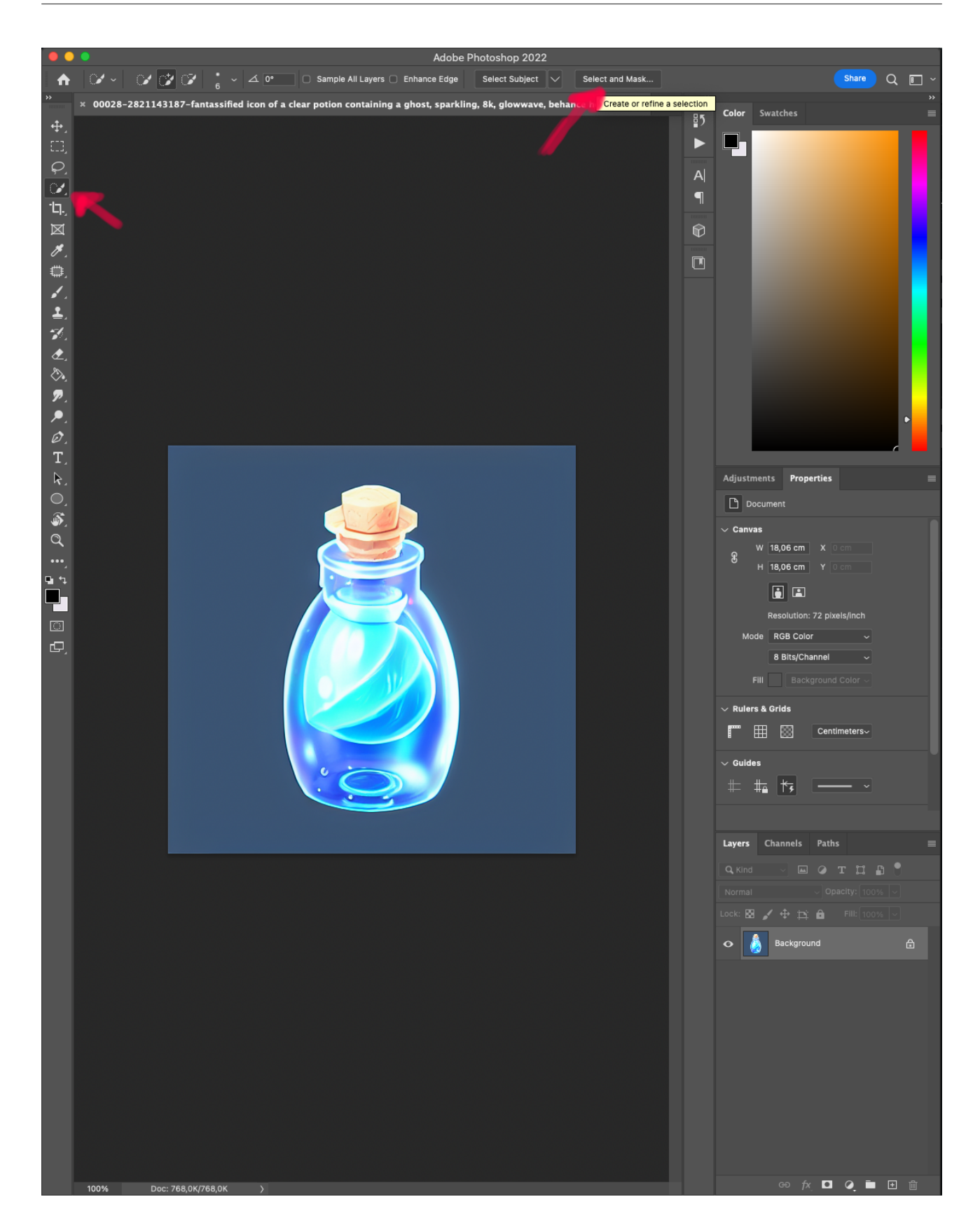

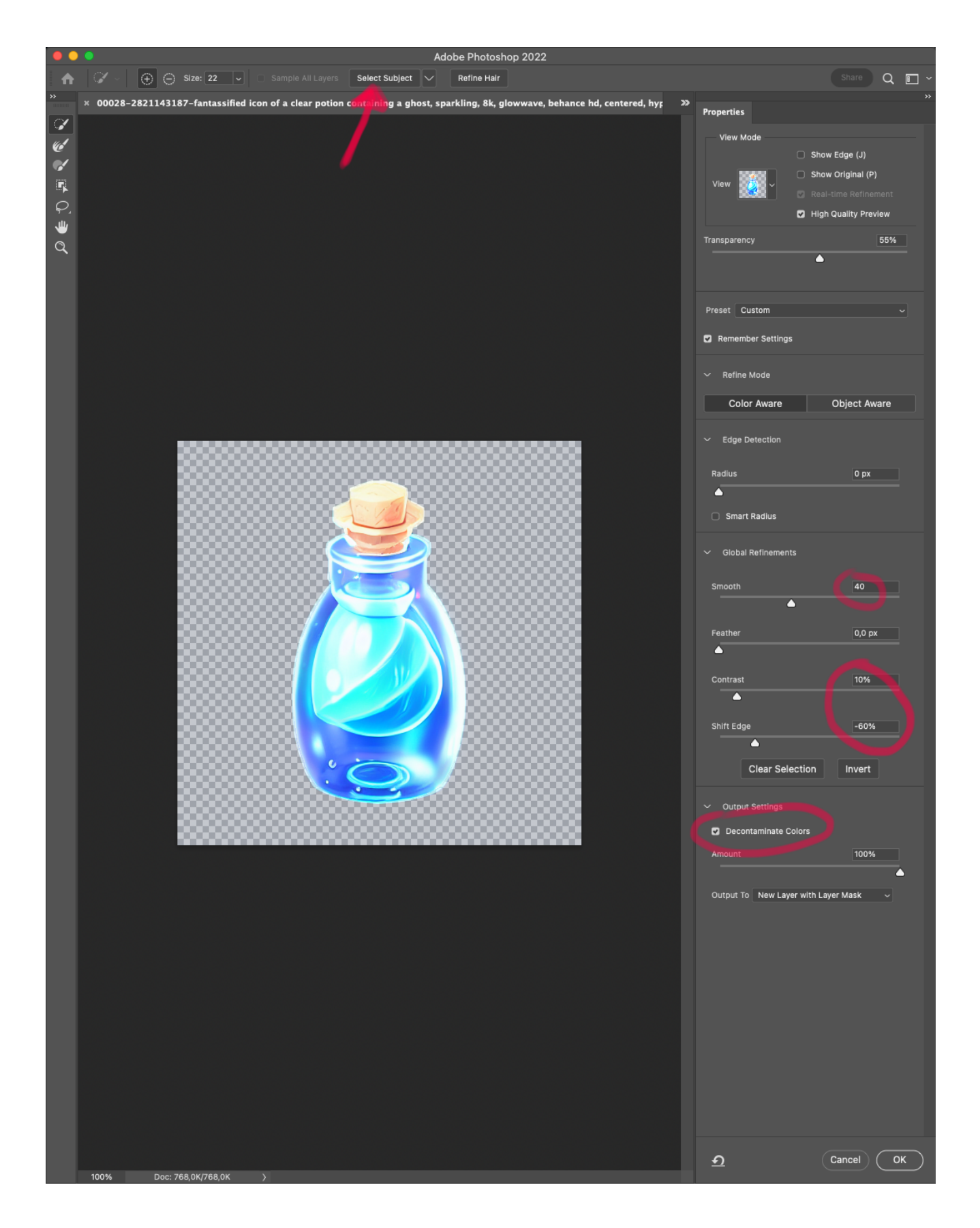

sometimes the edges need a little cleanup, but most of the time that's enough